#### **"Most Demanded Brand for Shaping IT Career"**

# **HTML 5 & CSS 3**

#### $\Diamond$  Vision And Future Of HTML5

- What Is HTML5? History of HTML5
- Philosophy of HTML5
- Future Of HTML5

#### $\Diamond$  Getting Started With HTML5

- Browser Support
- **•** Features Detection
- Support For Legacy Browsers
- **•** Graceful Degradation
- **•** Emulation on of HTML5
- Developer Tools in HTML5

#### $\Diamond$  Structure Of A Web Page

- **HTML5 DOCTYPE**
- Page Encoding
- Markup
- **•** Updated Elements
- New Structural Elements
- New Attributes in HTML5
- **Elements And Attributes**
- **HTML5 And CSS3**

#### $\div$  HTML5 Forms

- The Needs For Web Applications in Changing Time?
- Current Available Solutions
- New Input Types
- Input Type
- Attributes of HTML5
- **•** Form Validation
- **•** Browser compatibilities

#### $\Leftrightarrow$  Audio/ Video

- The State of Web Audio/ Video on Plugins
- The State Of A/V
- **HTML Media**
- **HTML Multimedia**
- HTML5 Audio/Video Markup
- Attributes And Methods
- Audio/Video Events
- Customizing A/V Controls

#### $\Diamond$  Canvas Vs. SVG Accessibility

- Using A Canvas
- Context And Coordinates
- Drawing Shapes
- Working With Paths
- Drawing Straight Lines, Circles and Arcs
- Drawing Text

#### **HTML5** Geolocation

- **•** Geolocation
- Privacy concerns
- Two Main Methods and position objects
- Handling Errors
- The Position Options Object

#### HTML5 Web Workers

- The existing JavaScript Execution Model
- HTML Web Storage
- App Cache
- **HTML SSE**
- Web Workers
- Usage Of Web Workers
- Communication APIs
- Handling Errors
- Browser Support
- $\Leftrightarrow$  HTML MathML
- $\Leftrightarrow$  HTML Semantic

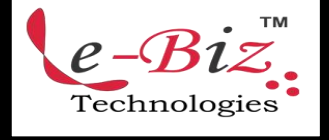

Add.: D-25, Near Oxford College, Vasant Vihar, Padav, Gwalior, MP - 474011 Mob. No.: +91-7067326661, +91-7067326663 **ΙΙ** Direct No.:+91-751-4010424 Mail To: [info@ebiztechnocrats.com](mailto:info@ebiztechnocrats.com) ,trainings@ebiztechnologies.com URL: [www.ebiztechnologies.in](http://www.ebiztechnologies.in) Courseware Updated as on 01-09-2017

#### $\Diamond$  The Power of CSS

- Doing More with Less
- A First Example
- **•** Challenges
- Next Up

### $\Leftrightarrow$  Introducing CSS3

- What is CSS3?
- The History of CSS
- **•** Browser Support
- HTML5

#### $\Diamond$  Selectors and Pseudo Classes

- **•** Attribute Selectors
- The Target Pseudo-Class
- UI Element States Pseudo-Classes
- Negation Pseudo-Class
- **Structural Pseudo-Classes**

#### $\Leftrightarrow$  Fonts and Text Effects

- Fonts on the Web
- Font Services
- The @font-face Rule
- **•** Text Shadow
- Word Wrapping
- $\Diamond$  Colours, Gradients, Background Images, and Masks
	- **•** Colour
	- The Opacity Property
	- **•** Backgrounds
	- background-origin, and background-size

#### $\Leftrightarrow$  Borders and Box Effects

- Image Borders
- Rounded Corners
- Box Shadow

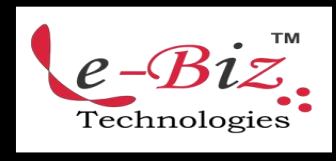

Add.: D-25, Near Oxford College, Vasant Vihar, Padav, Gwalior, MP - 474011 Mob. No.: +91-7067326661, +91-7067326663 **ΙΙ** Direct No.:+91-751-4010424 Mail To: [info@ebiztechnocrats.com](mailto:info@ebiztechnocrats.com) ,trainings@ebiztechnologies.com URL: [www.ebiztechnologies.in](http://www.ebiztechnologies.in) Courseware Updated as on 01-09-2017

## $\overline{\textsf{CSS 3}} \hspace{2.5cm} \Leftrightarrow \hspace{2.5cm}$  Transitions, Transforms, and Animations

- **•** Transitions and Transforms
- **Transitions**

### $\Diamond$  Layout: Columns and Flexible Box

- Layout: Columns and Flexible Box
- Flexible Box Model

### $\Diamond$  Vendor Prefixes

- What Are Vendor Prefixes?
- Maybe They Aren't So Bad
- **Strategies**

#### Embedding Media

- Video Formats
- Styling Video

### Accessibility Features

- Web Accessibility
- The CSS3 Speech Module